## The Fiberworks Screen: Mac

This page shows the basic layout of Fiberworks in **Mac** and can be used as a reference in our tutorials.

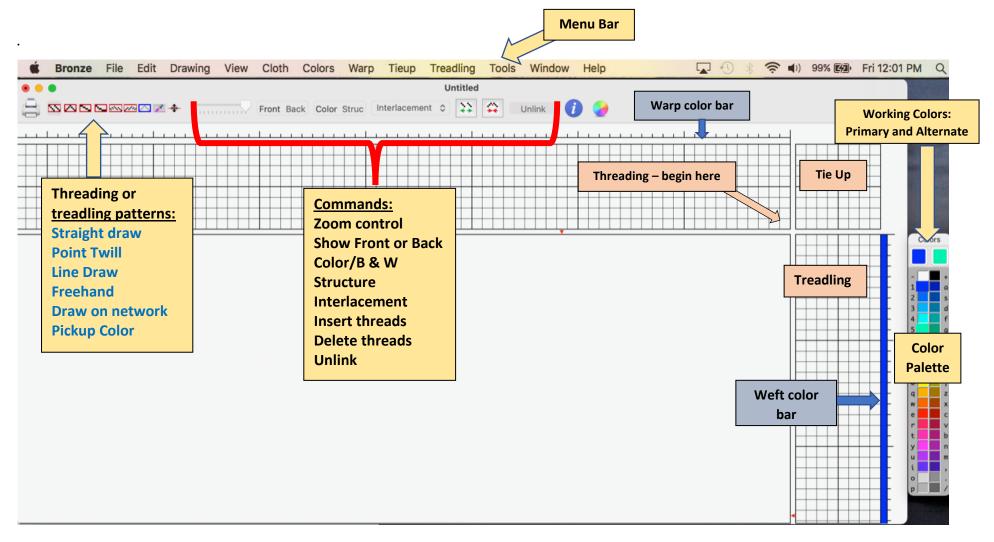

## The Fiberworks Screen: Windows

This page shows the basic layout of Fiberworks in Windows and can be used as a reference in our tutorials

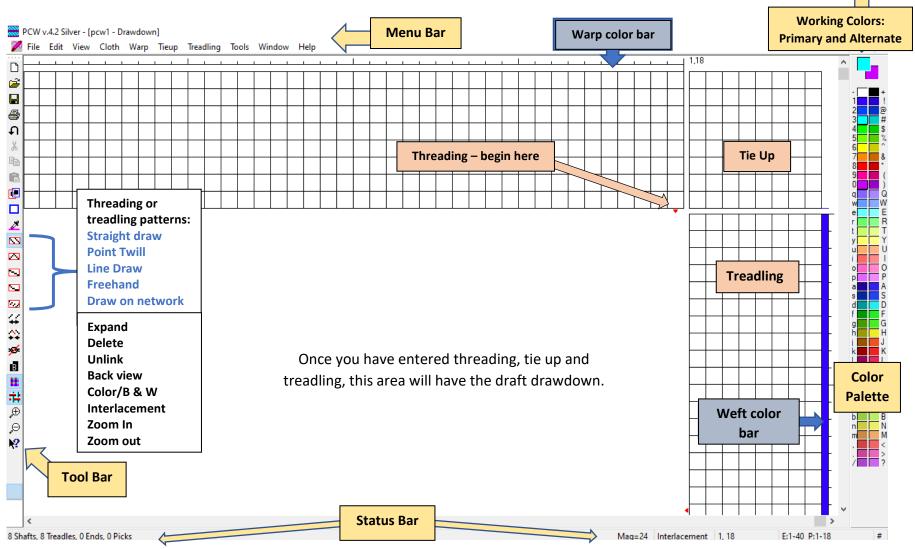